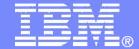

## ISV and Developer Relations

# Maximize your Relationship with IBM Introduction

Mitch Mayne
Communications Lead
ISV & Developer Relations

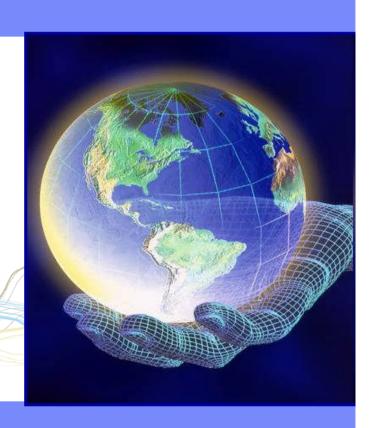

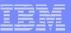

# **Topics**

- **►** Introduction
- ► Build your solutions
- ► Market and sell your solutions
- ► Collaborate with IBM and other Business Partners
- **►**Summary

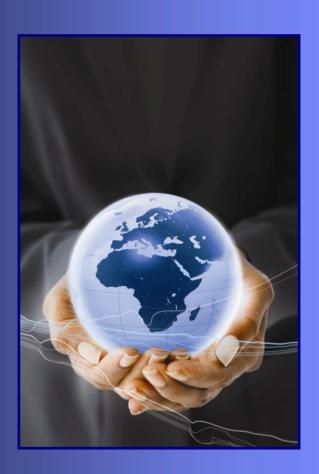

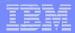

## What you'll learn today

- ► How to build your solutions with IBM
- ▶ How to go to market with IBM
- ► How to sell with IBM and access our worldwide field teams
- ► How to collaborate with IBM and build your own partner ecosystem

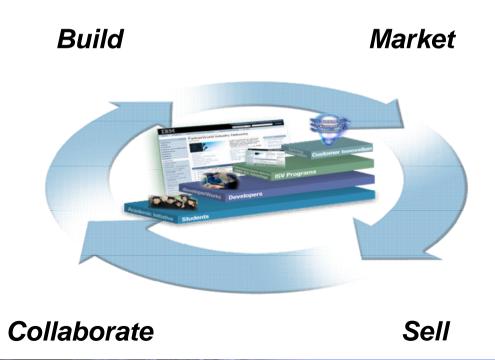

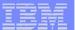

## IBM Innovation Centers serve the IT ecosystem - locally

Building skills to help our ecosystem remain relevant, competitive, and innovative with education resources

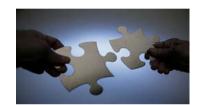

Helping partners develop and build solutions on a growth platform based on industry standards with technical expertise

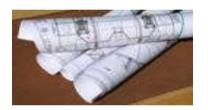

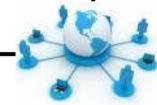

Helping the community understand how to increase revenue with IBM through marketing & sales support

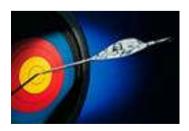

Promote seamless collaboration across a holistic community of business, technology, and academic innovators

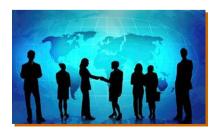

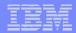

# PartnerWorld Program Design

Benefits tiered by Business Partner Investment / Achievement

Significant investment by the Business Partner and IBM

**Premier** 

**Premier Business Partner Emblem** 

Joint Marketing Planning Special Benefits

**Moderate Investment** 

**Advanced** 

**Enhanced Marketing** and Sales Support

**Introduction to IBM** 

**Member** 

Extensive information and enablement benefits

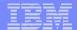

## PartnerWorld Program

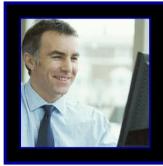

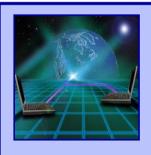

#### **PartnerWorld Communications**

Get the news and information you want, the way you want it. PartnerWorld Communications delivers information according to your areas of interest -- by newsletter, e-mail and the web.

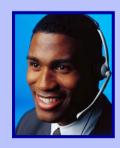

#### **PartnerWorld Contact Services**

Access the single point of contact for all Business Partners, providing a seamless experience with common practices, procedures, and tools.

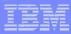

# What you should do next....

- **►**Introduction
- ► Build your solutions
- ► Market and sell your solutions
- ► Collaborate with IBM and other Business Partners
- **►**Summary

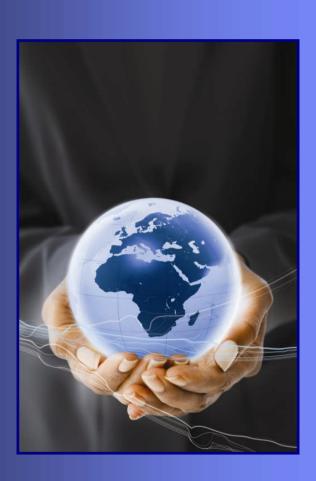

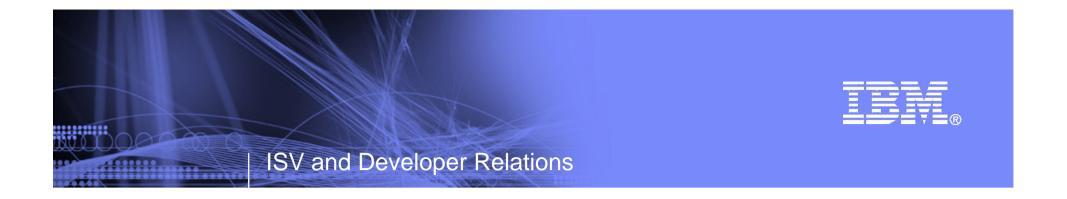

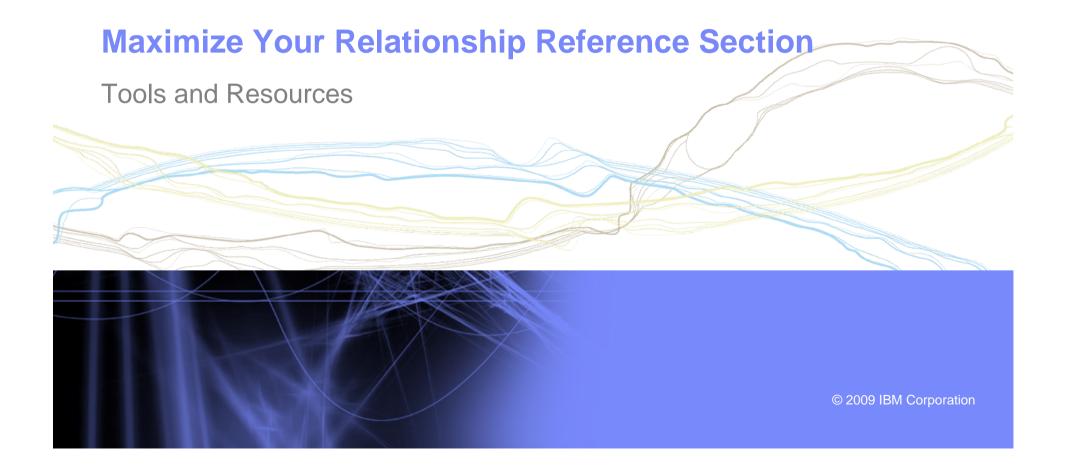

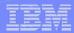

## Websites for more information

- ▶ PartnerWorld:
  - ibm.com/partnerworld
- ► News on the web: ibm.com/partnerworld/news
- ▶ Build resources:
  - <u>ibm.com/isv/marketing/industrynetworks/technical.html</u> <u>ibm.com/developerworks</u>
- ► Market resources: ibm.com/isv/marketing/industrynetworks/market.html
- ➤ Sell resources: ibm.com/isv/marketing/industrynetworks/sell.html
- ► Collaborate resources: https://www-304.ibm.com/jct01005c/partnerworld/mem/col/collaboration.html
- ► Communities and Specialties resources: ibm.com/partnerworld/industrynetworks
- ► Industry Frameworks resources: <u>ibm.com/isv/tech/validation/framework/</u>
- ► Infrastructure Solutions resources: ibm.com/businesscenter/smb/us/en/infrastructure

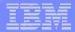

## **Build Resources**

- ► Virtual Innovation Center: <u>ibm.com/partnerworld/vic</u>
- ▶ IBM Innovation Centers: ibm.com/partnerworld/iic
- ► IBM developerWorks: <u>ibm.com/developerworks</u>
- ► Architect Consultations: ibm.com/isv/marketing/industrynetworks/benefits/ondemand\_consult.html
- ► Reserve time with an IBM Innovation Center to migrate/test your solution: ibm.com/partnerworld/wps/servlet/ContentHandler/isv/innovation\_centers
- ► Virtual Loaner Program: <u>ibm.com/partnerworld/wps/pub/systems/vlp/index</u>

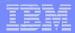

## Sales / Marketing Resources

- Industry Insights: <u>ibm.com/partnerworld/industrynetworks/benefits/industry\_insights.html</u>
- Marketing Resource Managers (MRMs): <u>ibm.com/partnerworld/wps/servlet/ContentHandler/isv/marketing\_resource</u>
- Marketing Navigator: ibm.com/partnerworld/pwhome.nsf/weblook/mkt\_navigator\_overview.html
- Business Partner Application Showcase:
  <u>ibm.com//isv/marketing/industrynetworks/benefits/application\_showcase.html</u>
- ▶ e-Mail List services: <u>ibm.com/partnerworld/imarketing</u>
- ► Hoover's: ibm.com/partnerworld/imarketing
- ► Telemarketing: ibm.com/isv/marketing/industrynetworks/benefits/telemarket.html
- ► Client Events Package: ibm.com/partnerworld/industrynetworks/benefits/hosted\_customer.html
- ► Internet Lead Generator: www.ibm.com/partnerworld/wps/servlet/ContentHandler/isv/lead\_generator
- ▶ Web Conferencing: <u>ibm.com/partnerworld/industrynetworks/benefits/web\_conference.html</u>
- ► Sales Connections: ibm.com/partnerworld/industrynetworks/benefits/sales connections.html
- Search Engine Optimization: <u>ibm.com/partnerworld/industrynetworks/benefits/search\_engine.html</u>
- ► Software Value Incentive (SVI): <u>ibm.com/partnerworld/softwarevalueincentive</u>
- ► Solutions-daily.com: <u>ibm.com/isv/marketing/industrynetworks/benefits/solutions-daily.html</u>
- Publish Your Case Study:
  <u>ibm.com/partnerworld/industrynetworks/benefits/published\_case\_study.html</u>
- ► LotusLive Meeting: <u>ibm.com/partnerworld/isv/lotus/unyte.html</u>
- ▶ IBM Value Net Connections: ibm.com/partnerworld/valuenet
- Connection Events: <u>ibm.com/partnerworld/industrynetworks/connectionevents</u>

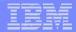

## **Specialties and Communities Resources**

- ► Communities and Specialties resources: ibm.com/partnerworld/industrynetworks
- ► SOA Specialty: ibm.com/partnerworld/soa
- Information on Demand Specialty: ibm.com/partnerworld/InfoOnDemand
- ► Software as a Service Specialty: ibm.com/partnerworld/saas
- Dynamic Infrastructure: <u>ibm.com/isv/pw\_solutions/di/index.html</u>
- Ready for Energy & Environment ibm.com/isv/tech/validation/energy